### Software Cost Estimation

### Basic Ideas

- "You can't manage what you can't measure".
- Some model, however flawed, is better than no model at all.

# Function-Point Analysis (FPA)

(Some slides from James Gain, University of Cape Town)

### What is FPA?

- A Function Point is an isolatable feature of the product.
- A way to estimate the amount of effort required for a project based on surface characteristics.
- To some degree, the kinds of function points can be standardized and the amount of effort attached to them can be as well.

### Function Points vs. Use Cases

Similar, but not identical, idea.

- FP's don't need to satisfy the same criteria of being a coherent transaction that Use Cases do.
- **FP's are finer grain.**

### Advantages of FPA

- Independent of programming language. Some programming languages are more compact, e.g. C++ vs. Assembler.
- Use readily countable characteristics of the "information domain" of the problem.
- Does not "penalize" inventive implementations that require fewer LOC than others.
- Makes it easier to accommodate reuse and object-oriented approaches.

# Computing Function Points

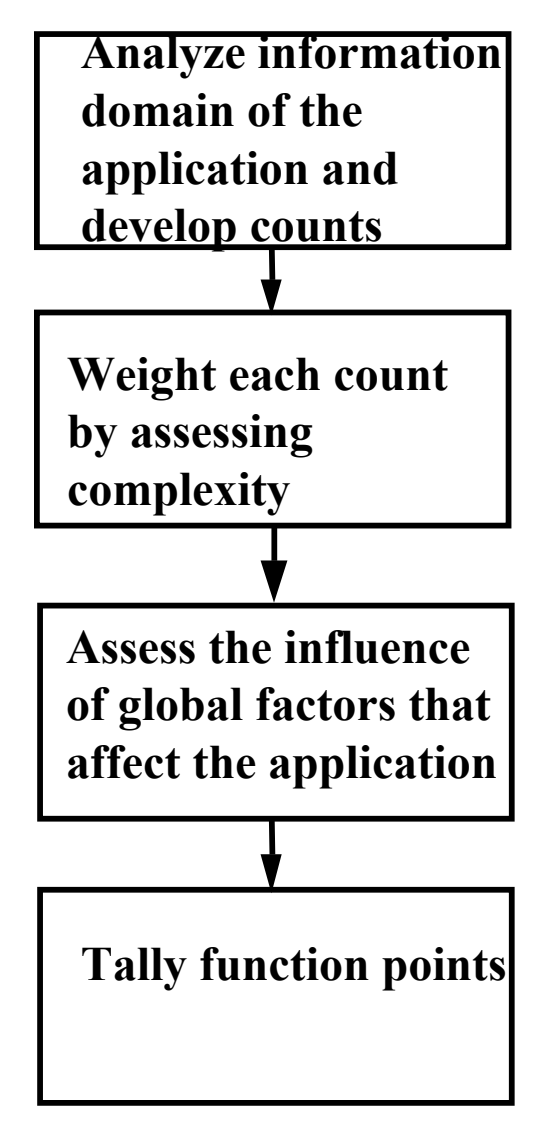

Establish *count* for input domain and system interfaces

Assign level of complexity (simple, average, complex) or *weight* to each count

Grade significance of external factors, complexity adjustment factors F<sub>i</sub>, such as reuse, concurrency, OS, ...

 $FP = SUM(count \times weight) \times C$ where

complexity multiplier  $C = (0.65+0.01 \times N)$ degree of influence  $N = SUM(F_i)$ 

#### Function Point Computing Form

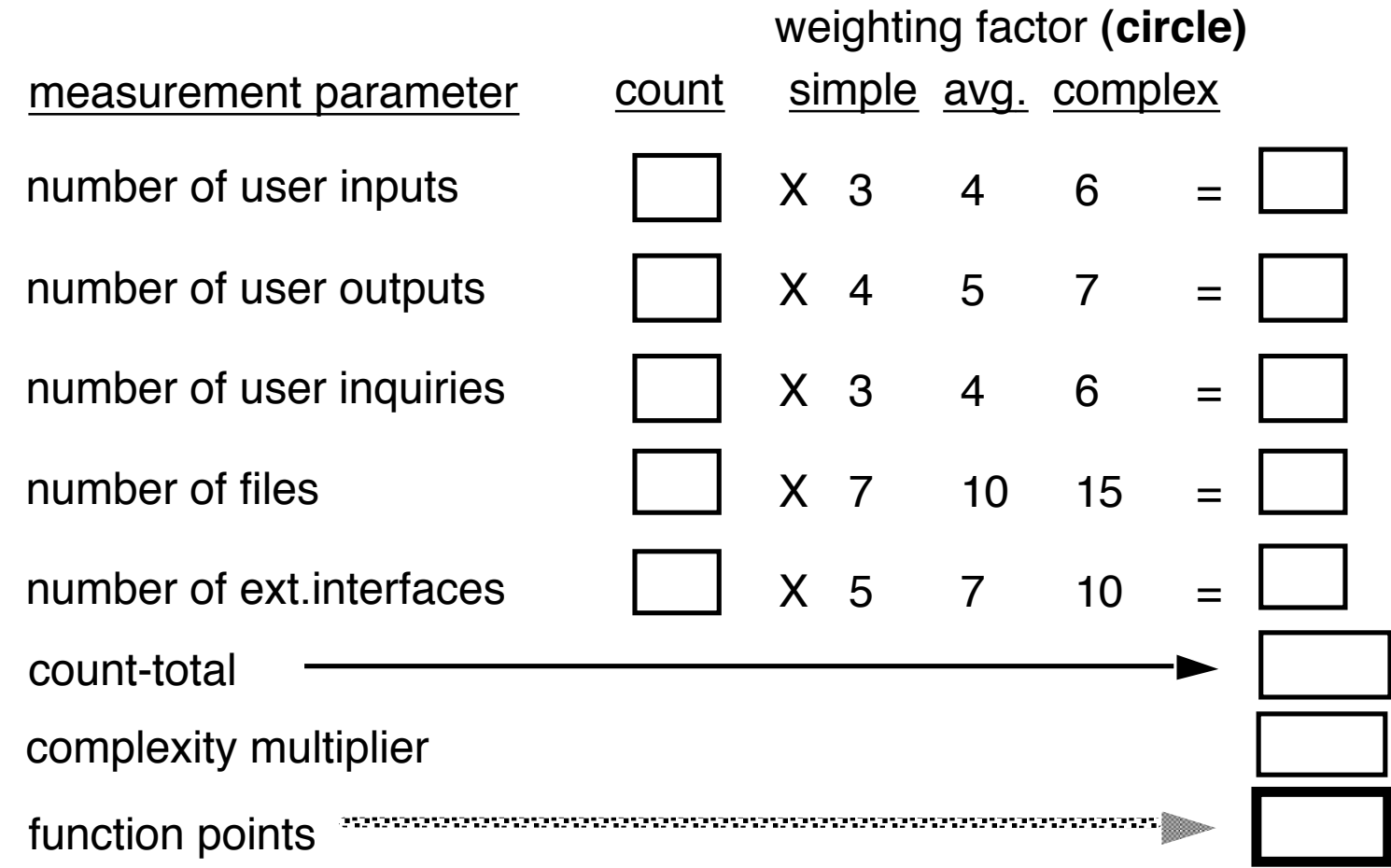

### Taking Complexity into Account

Complexity Adjustment Values  $(F_i)$  are each rated on a scale of 0 (not important) to 5 (very important):

- 1. Does the system require reliable backup and recovery?
- 2. Are data communications required?
- 3. Are there distributed processing functions?
- 4. Is performance critical?
- 5. System to be run in an existing, heavily utilized environment?
- 6. Does the system require on-line data entry?
- 7. On-line entry requires input over multiple screens or operations?
- 8. Are the master files updated on-line?
- 9. Are the inputs, outputs, files, or inquiries complex?
- 10. Is the internal processing complex?
- 11. Is the code designed to be reusable?
- 12. Are conversion and instillation included in the design?
- 13. Multiple installations in different organizations?
- 14. Is the application designed to facilitate change and ease-of-use?

#### Example: SafeHome Functionality

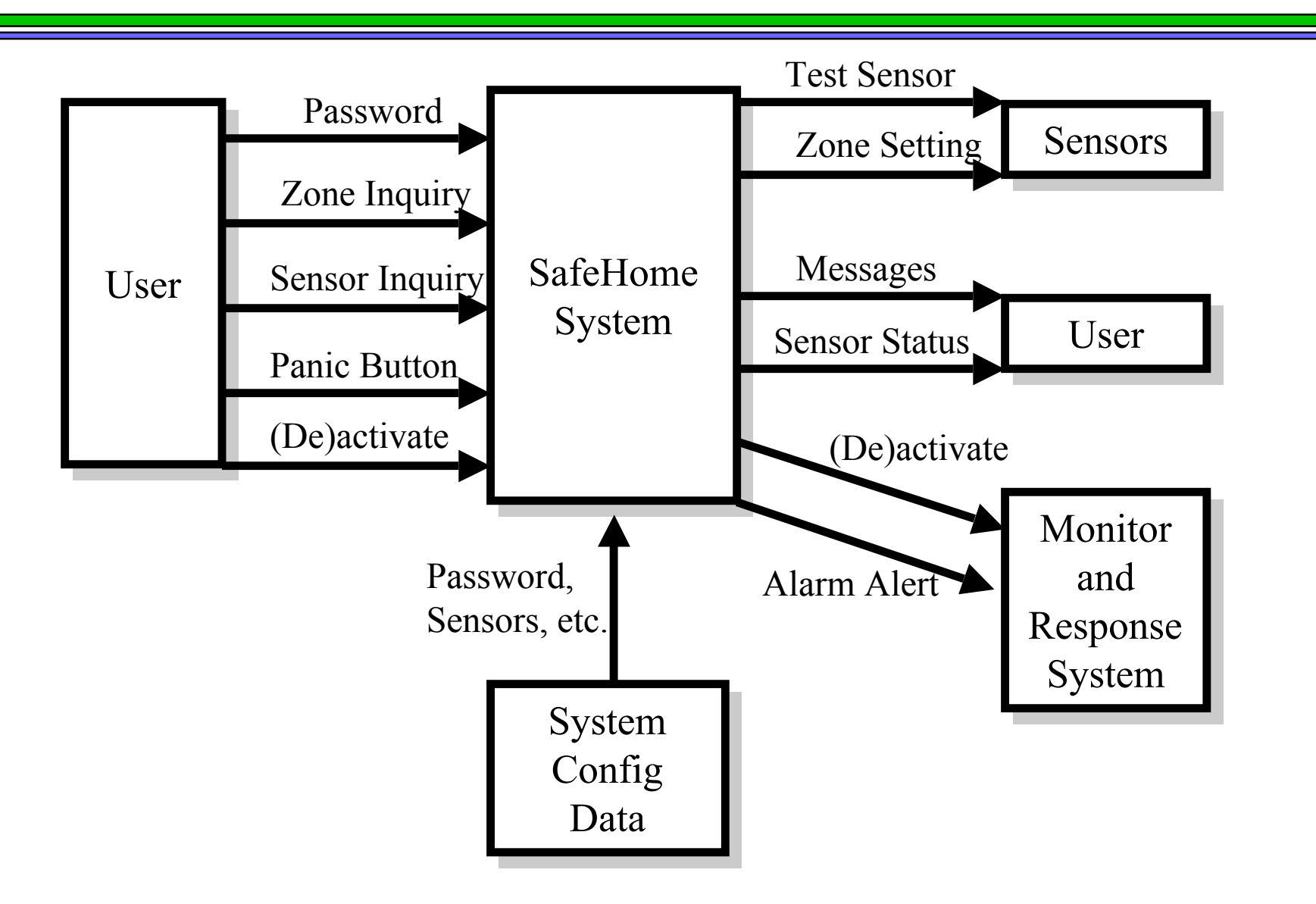

### Example: SafeHome FP Calc

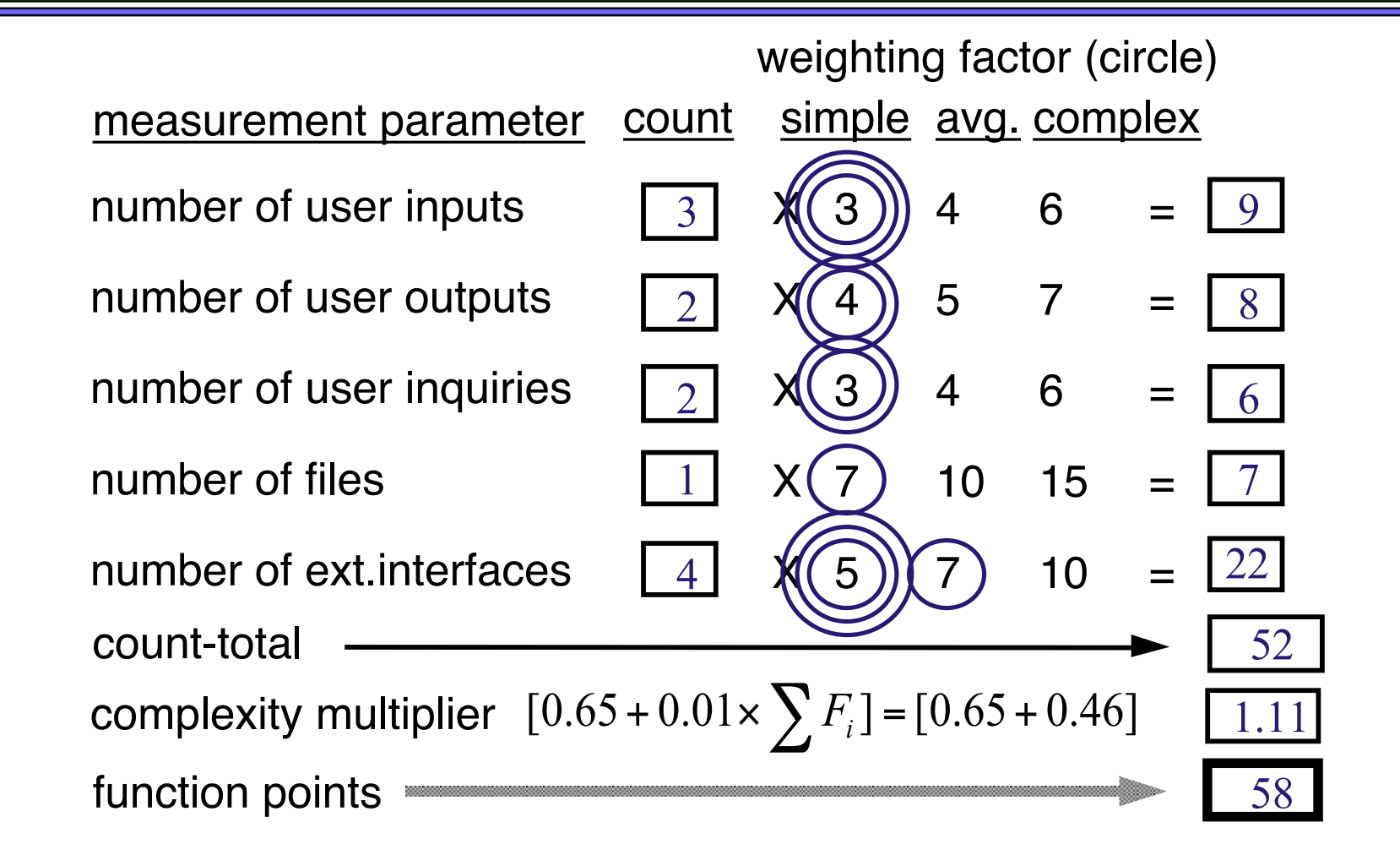

### Self-Chartered Standards Body

International Function Points User Group (IFPUG)

5009-28 Pine Creek Drive Westerville, OH 43081-4899 Voice: (614) 895-7130; FAX: (614) 895-3466 E-mail: 102214.2013@compuserve.com URL: http://www.ifpug.org/ifpug

### Productivity Ranges

From**Software Engineering Baselines (Rome Laboratory)**

http://www.dacs.dtic.mil/techs/baselines/productivity.html

**Definition:** FPs per person month or SLOC per person month.

FPs are a weighted sum of the number of program inputs, outputs, user inquiries, files, and external interfaces.

#### **Ranges:**

• **Productivity:** From 2 to 23 FPs per Person Month with a median of 5.6 FPs per Person Month, or from 80-400 SLOC per Person Month.

• **Size:** From 100 to 2,300 FPs with a median of 993 FPs, or from 2 to 512 KSLOC.

• **Function Point Conversion:** From 6 to 320 SLOC per FP.

**Notes:** FPs are most applicable to Management Information Systems (MIS) and other business applications.

### Language Factor

From**Software Engineering Baselines (Rome Laboratory)**

http://www.dacs.dtic.mil/techs/baselines/productivity.html

![](_page_13_Picture_16.jpeg)

#### Table 2.1.2: Sloc Per FP Ry Language

### Cost Analysis: COCOMO COnstructive COst MOdel

(some slides contributed by Simon Harada, HMC)

### What is Cocomo?

- Estimates the number of person months it will take to develop a product
- Designed by Barry Boehm (the Spiral-model guy)

• Function points can be used (by translating FP to SLOC = "Source lines of code" or DSI = "Delivered source instructions")

### The Main Idea

**• Input: Program size (SLOC)** 

 Parameters: Product, personnel, hardware, project attributes etc.

● Output: Person Months

### 3 Levels of Cocomo

- **Basic**: Static, single-valued model computes software development effort as a function of only program size.
- **Intermediate**: In addition to program size, uses "cost drivers" that include subjective assessment of project parameters.
- **Advanced**: Includes all intermediate factors, as well as an assessment of the cost drivers' impact on each step of the engineering process.

### Basic Cocomo Model

- Cocomo Modes
	- **Organic:** Small groups working on well understood problems
	- **Semi-detached:** Intermediate problem difficulty
	- **Embedded:** Complex, poorly understood problems

Basic Model (cont'd)

 $\bullet$  Effort (PM) = A(KDSI)<sup>b</sup>

 $\bullet$  PM = person months

- $\bullet$  A, b = constants determined by complexity factor
- KDSI = thousands of delivered source instructions

### Basic Model (cont'd)

![](_page_20_Figure_1.jpeg)

Figure 2.1-4: Effort as a Function of KSLOC

### Intermediate Cocomo Model

#### **• Product Attributes**

• Reliability, database size, complexity

#### • Computer Attributes

 Execution time constraints, storage constraint, machine volatility, turnaround time

#### **• Personnel Attributes**

• Capability, application experience, machine experience, program language experience

#### **• Project Attributes**

● SW tools, schedule, programming practices

#### Intermediate Cocomo Estimates

![](_page_22_Picture_89.jpeg)

**•** In Intermediate Cocomo, effort estimates are multiplied by 15 cost factor drivers, such as

![](_page_22_Picture_90.jpeg)

### Limitations of Cocomo

#### **• Factors not considered by Cocomo**

- **Requirements volatility**
- **Personnel continuity**
- Management quality
- Customer interface quality

### Summary: Cocomo Strengths and Weaknesses

#### Pros Cons

- Objective, repeatable analyzable formula
- Efficient, good for sensitivity analysis
- Objectively calibrated to experience
- Subjective inputs
- No assessment of exceptional circumstances
- Calibrated to past, not necessarily future

# COCOMO II

Some slides courtesy of Jonathan Hsu, HMC

# What is COCOMO II?

**COCOMO II**, developed in 1997, is a refinement and revision of the previous model, now known as **COCOMO 81**.

### Formula for Project Effort

 $PM_{nominal} = A^*Size^B$ 

- **PM**<sub>nominal</sub> is the number of person months required to finish.
- **Size** is measured in **thousands of source lines of code** (**KSLOC**).
- **A** is a constant representing effects of **increasing project size**.
- **B** is the **scale factor**, accounting for **economy or diseconomy of scale in the project**.

## How Size is Derived

- Determine number of **function points** by **type**.
- Classify each **function point type** from **low to high**.
- Translate classifications to numerals via chart to obtain **Unadjusted Function Points** (**UFP**).
- Multiply the **UFP** by a **constant** determined by language:

![](_page_28_Picture_68.jpeg)

### Formula for B

### $B = 0.91 + 0.01 \times \Sigma W_i$

- Previously, **COCOMO 81** had only **3 scaling factors**: **Organic**, **Semidetached**, & **Embedded**.
- These had scaling factors of **1.05**, **1.12**, and **1.20** respectively.
- **COCOMO II** uses **scale drivers:** (**PREC**, **FLEX**, **RESL**, **TEAM**, **PMAT**).
- Each **scale driver** has a **weight** attached to it. These are summed and added to the constant **B**.

### Effort Multipliers

- The **Early Design** model has **7** Effort Multipliers.
- The **Post Architectural** model has **17** Effort Multipliers.
- Each multiplier is **evaluated** and **assigned a weight between 1 and 5**.
- These weights are **multiplied together** and applied to the **PM**<sub>nominal</sub> to find the **PM**<sub>modified</sub>.

# Adjusting for Re-Usage

 $PM_{nominal} = A*Size^{B} + ASLOC^{AT/100}/ATPROD$ 

- **ASLOC** is the **actual source lines of code**.
- **AT** is the **percentage of code** that can be recycled using **automatic translation** methods.
- **ATPROD** is a **constant empirically determined** by studies.

# COCOMO II Products

- **Costar v5.0** (Win95, Win3.1), produced by **Softstar**.
- **A.S.K. P.E.T.E** (Win95/98), produced by the **NASA Glen Research Center**.
- **USC COCOMO II.1999.0** (Win95/98/NT, SunOS 4.x/5.x), produced by the **University of Southern California**.

### Reference

#### USC Center for Software Engineering

#### http://sunset.usc.edu/cse/pub/tools/

#### for even more tools see

http://sunset.usc.edu/research/cocomosuite/suite\_main.html

### Cocomo II Applet

#### http://www.cs.utexas.edu/users/lwerth/cs373/gil/example.html

![](_page_34_Picture_13.jpeg)

#### **COnstructive COst MOdel**